# **TP n°15 – Goniomètre : spectroscope à réseau**

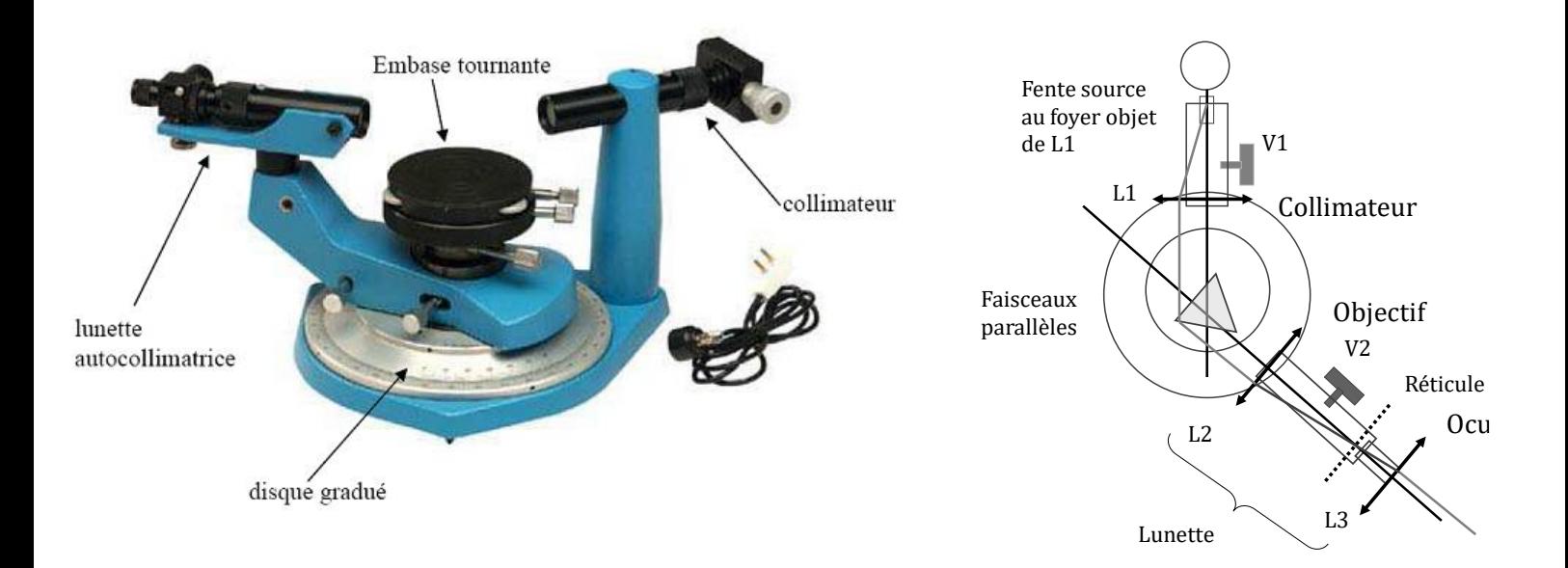

## **1. Formules théoriques du réseau plan dans les conditions de Fraunhofer**

## 1.1. Présentation du réseau

Un réseau est un ensemble de fentes fines appelés **traits** du réseau, parallèles et équidistantes, situées dans un même plan et séparées par des intervalles opaques. La distance entre deux traits est appelée *pas du réseau*.

On note L la largeur totale du réseau, et on note e la largeur d'une fente. Les fabricants caractérisent un réseau par la densité de traits :  $n = 1/a$  (Ordre de grandeur : 10<sup>2</sup> à 10<sup>3</sup> traits.  $mm^{-1}$ )

Application : on utilise ici un réseau 8000 LPI (lines per inch) de longueur  $L = 5$  cm. ❖ Calculer le pas de ce réseau (1 inch = 2,54 cm) et le nombre total de traits.

Remarque : Les réseaux du commerce n'ont pas pour motif de simples fentes, mais des motifs plus complexes permettant de « rassembler » une grande partie de l'intensité lumineuse sur un ordre particulier (ordre 1 en général). Cela permet d'observer plus clairement les raies d'ordre 1, les autres ordres n'étant en général pas utilisés.

#### 1.2. Formule fondamentale du réseau

L'étude théorique complète sera faite en cours. On présente ici les conditions d'utilisation du réseau, ainsi que la formule fondamentale du réseau.

On considère que la source de lumière est monochromatique.

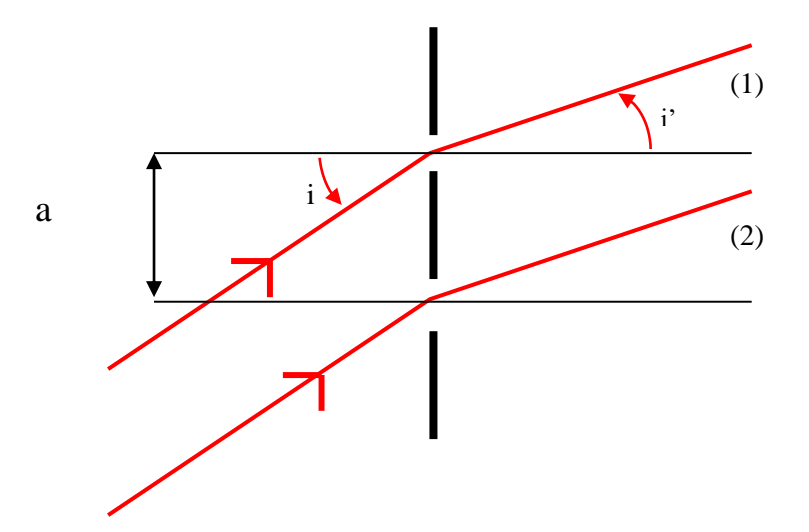

Faisceau incident dans les conditions de Fraunhofer

Le dessin ci-dessus représente deux fentes successives du réseau plan (en noir gras). Le réseau étant étudié dans les conditions de Fraunhofer, le faisceau incident est constitué de rayons lumineux parallèles entre eux, car émis par une source située à l'infini par rapport au réseau. Ces rayons font un angle *i* avec la normale au réseau. Cet angle *i* peut être modifié en tournant le réseau (ou en déplaçant la source qui se trouve à l'infini). Une fois le réseau installé et fixé, cet angle d'incidence est **unique**.

### Faisceaux émergents dans les conditions de Fraunhofer

Par diffraction, la lumière incidente **sur une fente** émerge **dans toutes les directions**. Mais sur le dessin ne sont représentés que les rayons qui seront recueillis par la lunette, positionnée ici de manière à collecter les rayons émergents avec un même angle ′ (tous parallèles entre eux car la lunette est réglée pour observer à l'infini). Ceux émergents avec un autre angle n'atteignent pas la lunette et ne sont donc pas observés.

En déplaçant la lunette, on peut observer les rayons émergents avec d'autres valeurs de l'angle *i'*. C'est le déplacement de la lunette qui permet de faire varier  $i'$  sur le dessin ci-dessus.

> *Le principe du réseau est de faire interférer entre elles N ondes, avec N>2. Les franges obtenues sont beaucoup plus fines et plus lumineuses*

> > *Formule des réseaux (condition d'interférence constructive à N ondes)*

## $a(\sin i'_k - \sin i) = k\lambda \quad k \in \mathbb{Z}$

i est l'angle d'incidence, i'<sub>k</sub> l<mark>'angle repérant la frange brillante d'ordre k</mark> (les angles sont orientés) k est appelé **ordre** de le frange

Pour une longueur d'onde donnée, il n'existe qu'un nombre fini de franges (car  $i' < 90^\circ$  nécessairement) Si i = 0, les spectres d'ordres +k et -k sont distribués symétriquement par rapport à la normale au réseau.

## **2. Etude théorique : minimum de déviation**

## 2.1. Allure globale de l'éclairement perçu à l'œil

Le réseau est placé orthogonalement à l'axe optique du collimateur ( $i = 0$ ).

- ❖ Que doit–on observer lorsque l'on fait tourner la lunette de visée autour de l'axe vertical, si la source de lumière est monochromatique ?
- ❖ Que doit–on observer si la source est une lampe à vapeur atomique (spectre de raies) ?

*On appelle spectre d'ordre k l'ensemble des franges colorées de même ordre k.*

❖ Montrer que l'intervalle angulaire entre deux couleurs augmente avec l'ordre du spectre.

#### Remarque : Mélange des ordres

A partir d'un certain ordre, les raies correspondant aux grandes longueurs d'onde dans l'ordre k peuvent "rattraper" les raies correspondant aux petites longueurs d'onde d'ordre k+1 ; il y a alors mélange des ordres.

### 2.2. Minimum de déviation

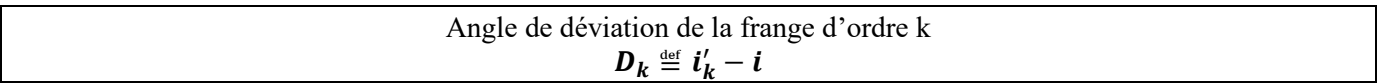

Contrairement au prisme, la déviation est plus grande pour le rouge que pour le violet.

On montrera en cours que le minimum de déviation est atteint pour  $i'_k = -i$ , ce qui signifie que le plan du réseau est bissecteur des rayons incident et diffracté.

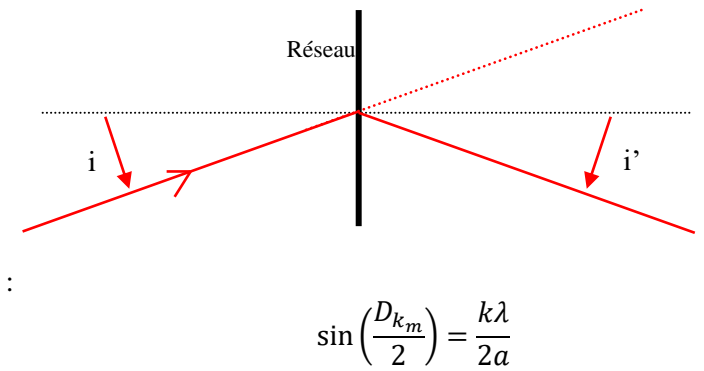

On obtient finalement :

Intérêt expérimental :

Pour une raie donnée (couleur et ordre), le minimum de déviation est un critère facile à repérer. Connaissant le pas du réseau, sa mesure permet d'obtenir la longueur d'onde de la raie observée (ou inversement).

## **3. Observations expérimentales**

*Une fois allumées, ne plus éteindre les lampes spectrales.* Autrement, il faut attendre qu'elles refroidissent avant de pouvoir les rallumer.

3.1. Visualisation d'un spectre de raies

Les raies spectrales visualisées sont caractéristiques des éléments présents.

Les principales longueurs d'onde (les plus intenses) sont pour la lampe à vapeur de Hg :

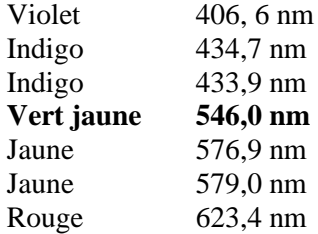

- ❖ Régler la fente afin qu'elle soit assez fine tout en permettant aux raies peu lumineuses d'être visibles.
- ❖ Placer le réseau orthogonalement au faisceau incident (à la main, approximativement)
- ❖ Explorer tout le champ angulaire avec la lunette
- ❖ Combien d'ordres positifs sont-ils visibles pour la raie vert-jaune à 546,0 nm ?
- ❖ Combien d'ordres négatifs sont-ils visibles pour la raie vert-jaune à 546,0 nm ?
- ❖ Comment varie qualitativement l'intensité dans les différents ordres ?
- ❖ Vérifier qualitativement que l'intervalle angulaire entre deux couleurs augmente bien avec l'ordre du spectre.

## 3.2. Mesure du pas du réseau

On peut déterminer précisément le pas du réseau à partir d'une longueur d'onde connue. On supposera connue la longueur d'onde de la raie verte du Mercure.

❖ Mesurer chaque minimum de déviation associé à chaque ordre visible de la raie verte (5 normalement) On remarquera qu'au minimum de déviation, le plan du réseau est alors bissecteur des rayons incident et diffracté

❖ En déduire le pas du réseau et estimer l'incertitude**.**

## 3.3. Mesure de longueurs d'onde

❖ Avec le même procédé que ci-dessus, mesurer à présent la longueur d'onde d'autres couleurs, et comparer au tableau ci-dessous

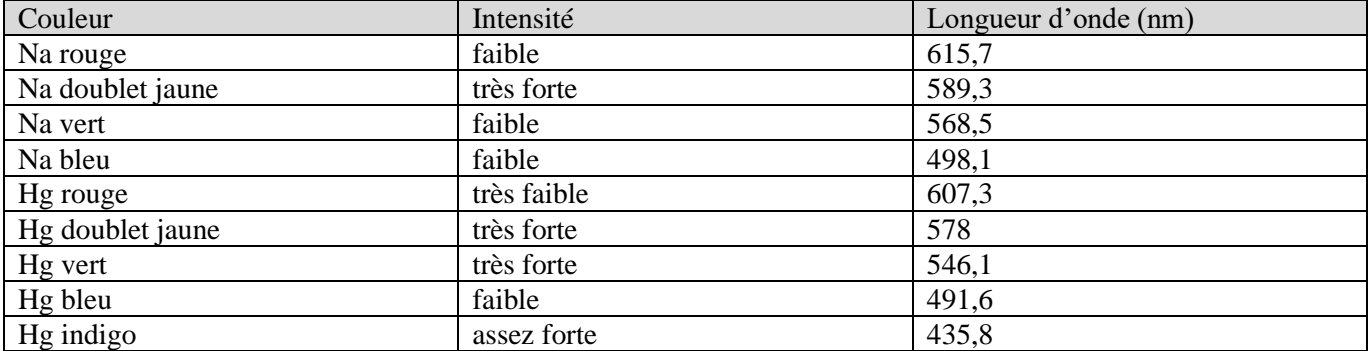

**ANNEXE** : quelques raies spectrales pour les éléments Hg, Na, Cd, Zn

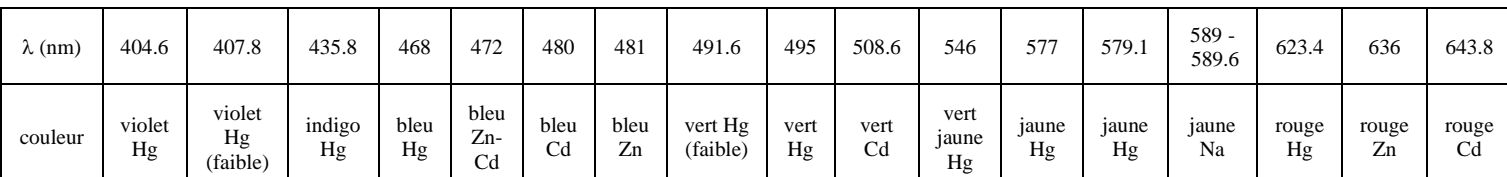